## Webscraping Project

November 21, 2021

[1]: **from splinter import** Browser **from bs4 import** BeautifulSoup **import re import time**

[2]: | !which chromedriver

/usr/local/bin/chromedriver

[3]: executable\_path = {'executable\_path': '/usr/local/bin/chromedriver'} browser = Browser('chrome', \*\*executable\_path)

**0.1 Visit the NASA mars news site**

```
[4]: |\text{url} = \text{'https://mars.nasa.gov/news/'}browser.visit(url)
     # Delay for loading the page
     browser.is_element_present_by_css("ul.item_list li.slide", wait_time=1)
```
[4]: True

```
[5]: \hbox{html} = browser.html
     news_soup = BeautifulSoup(html, 'html.parser')
     slide_elem = news_soup.select_one('ul.item_list li.slide')
```

```
[6]: slide_elem.find("div", class_='content_title')
```
- [6]: <div class="content\_title"><a href="/news/8613/a-year-of-surprising-sciencefrom-nasas-insight-mars-mission/" target="\_self">A Year of Surprising Science From NASA's InSight Mars Mission</a></div>
- $[7]:$  news\_title = slide\_elem.find("div", class\_='content\_title').get\_text() news\_title

[7]: "A Year of Surprising Science From NASA's InSight Mars Mission"

- [8]:  $news_p = slide elem.find('div', class='article teacher body").get text()$ news\_p
- [8]: "A batch of new papers summarizes the lander's findings above and below the surface of the Red Planet."

## **0.2 JPL Space Images Featured Image**

- [9]: url = 'https://www.jpl.nasa.gov/spaceimages/?search=&category=Mars' browser.visit(url)
- [10]: full\_image\_elem = browser.find\_by\_id('full\_image') full\_image\_elem.click()
- [11]: browser.is\_element\_present\_by\_text('more info', wait\_time=1) more\_info\_elem = browser.find\_link\_by\_partial\_text('more info') more\_info\_elem.click()
- $[12]$ :  $html = browser.html$ img\_soup = BeautifulSoup(html, 'html.parser')
- [13]: img\_url\_rel = img\_soup.select\_one('figure.lede a img').get("src") img\_url\_rel
- [13]: '/spaceimages/images/largesize/PIA01384\_hires.jpg'
- [14]: img\_url = f'https://www.jpl.nasa.gov**{**img\_url\_rel**}**' img\_url
- [14]: 'https://www.jpl.nasa.gov/spaceimages/images/largesize/PIA01384\_hires.jpg'

## **0.3 Mars Weather**

[15]: url = 'https://twitter.com/marswxreport?lang=en' browser.visit(url)

- $[16]$ :  $html = browser.html$ weather\_soup = BeautifulSoup(html, 'html.parser')
- $[17]$ : mars\_weather\_tweet = weather\_soup.find('div', attrs={"class": "tweet", *,→*"data-name": "Mars Weather"})

[18]: **try**:

```
mars_weather = mars_weather_tweet.find("p", "tweet-text").get_text()
mars weather
```
time.sleep(5)

```
except AttributeError:
   pattern = re.compile(r'sol')mars_weather = weather_soup.find('span', text=pattern).text
   mars_weather
```

```
mars_weather
```
 $[18]$ : 'InSight sol 444 (2020-02-25) low -93.8°C (-136.8°F) high -12.0°C  $(10.5\textdegree)$ )nwinds from the SSW at 6.2 m/s (13.9 mph) gusting to 21.2 m/s (47.4) mph)\npressure at 6.30 hPa'

## **0.4 Mars Hemispheres**

```
[19]: url = 'https://astrogeology.usgs.gov/search/results?
       ,→q=hemisphere+enhanced&k1=target&v1=Mars'
      browser.visit(url)
```
 $[20]$ : hemisphere\_image\_urls =  $[]$ 

links = browser.find\_by\_css("a.product-item h3")

**for** i **in** range(len(links)):  $hemisphere = \{\}$ 

browser.find\_by\_css("a.product-item h3")[i].click()

```
sample_elem = browser.find_link_by_text('Sample').first
hemisphere['img_url'] = sample_elem['href']
```
hemisphere['title'] = browser.find\_by\_css("h2.title").text

hemisphere\_image\_urls.append(hemisphere)

browser.back()

[21]: hemisphere\_image\_urls

```
[21]: [{'img_url': 'http://astropedia.astrogeology.usgs.gov/download/Mars/Viking/cerbe
      rus_enhanced.tif/full.jpg',
```
'title': 'Cerberus Hemisphere Enhanced'},

{'img\_url': 'http://astropedia.astrogeology.usgs.gov/download/Mars/Viking/schia parelli\_enhanced.tif/full.jpg',

'title': 'Schiaparelli Hemisphere Enhanced'},

```
{'img_url': 'http://astropedia.astrogeology.usgs.gov/download/Mars/Viking/syrti
s_major_enhanced.tif/full.jpg',
```
'title': 'Syrtis Major Hemisphere Enhanced'},

{'img\_url': 'http://astropedia.astrogeology.usgs.gov/download/Mars/Viking/valle s\_marineris\_enhanced.tif/full.jpg', 'title': 'Valles Marineris Hemisphere Enhanced'}]

**0.5 Mars Facts**

```
[22]: import pandas as pd
      df = pd.read_html('https://space-facts.com/mars/')[0]
      df.columns=['description', 'value']
      df.set_index('description', inplace=True)
      df
```
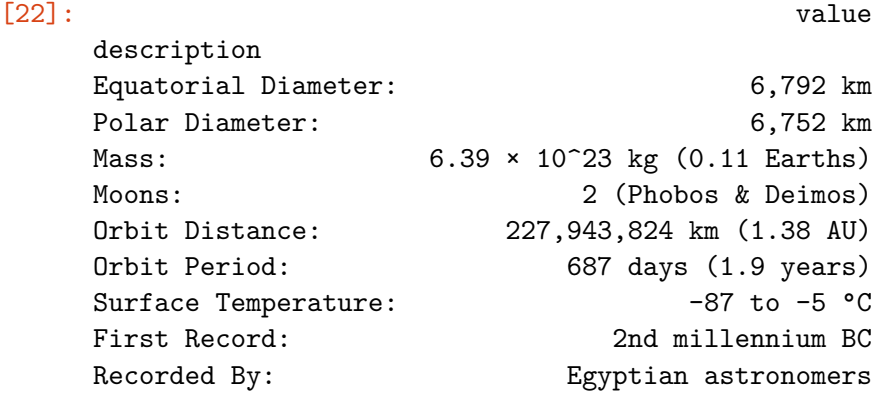

 $[23]$ : df.to html()

[23]: '<table border="1" class="dataframe">\n <thead>\n <tr style="text-align:  $right; "\rangle_n \qquad \langle th \rangle \langle hh \rangle_n \qquad \langle th \rangle \langle th \rangle_0 \qquad \langle tr \rangle \langle n \rangle$ <th>description</th>\n <th></th>\n </tr>\n </thead>\n <tbody>\n  $\langle \text{tr}\rangle$ n  $\langle \text{th}\rangle$ Equatorial Diameter: $\langle \text{th}\rangle$ \n  $\langle \text{td}\rangle$ 6,792 km $\langle \text{td}\rangle$ \n  $\langle \text{tr}\rangle$ \n <tr>>tr>\n <th>Polar Diameter:</th>\n <td>6,752 km</td>\n </tr>  $\langle \text{tr}\rangle$ n  $\langle \text{th}\rangle$ Mass: $\langle \text{th}\rangle$ n  $\langle \text{td}\rangle$ 6.39 × 10^23 kg (0.11 Earths) $\langle \text{td}\rangle$ n </tr>\n <tr>\n <th>Moons:</th>\n <td>2 (Phobos & amp; Deimos)</td>\n  $\langle \text{tr}\rangle$ n  $\langle \text{tr}\rangle$ n  $\langle \text{th}\rangle$ Orbit Distance: $\langle \text{th}\rangle$ n  $\langle \text{td}\rangle$ 227,943,824 km (1.38 AU)</td>\n </tr>\n <tr>\n <th>Orbit Period:</th>\n <td>687 days (1.9 years)</td>\n </tr>\n <tr>\n <th>Surface Temperature:</th>\n  $<$ td>-87 to -5  $<$ C $<$ /td>\n  $<$ /tr>\n  $<$ tr>\n  $<$ tr>\n  $<$ th>First Record: $<$ /th>\n  $<$ td>2nd millennium BC</td>\n </tr>\n <tr>\n <th>Recorded By:</th>\n <td>Egyptian astronomers</td>\n </tr>\n </tbody>\n</table>'

[24]: browser.quit()